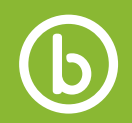

## Availity Registration

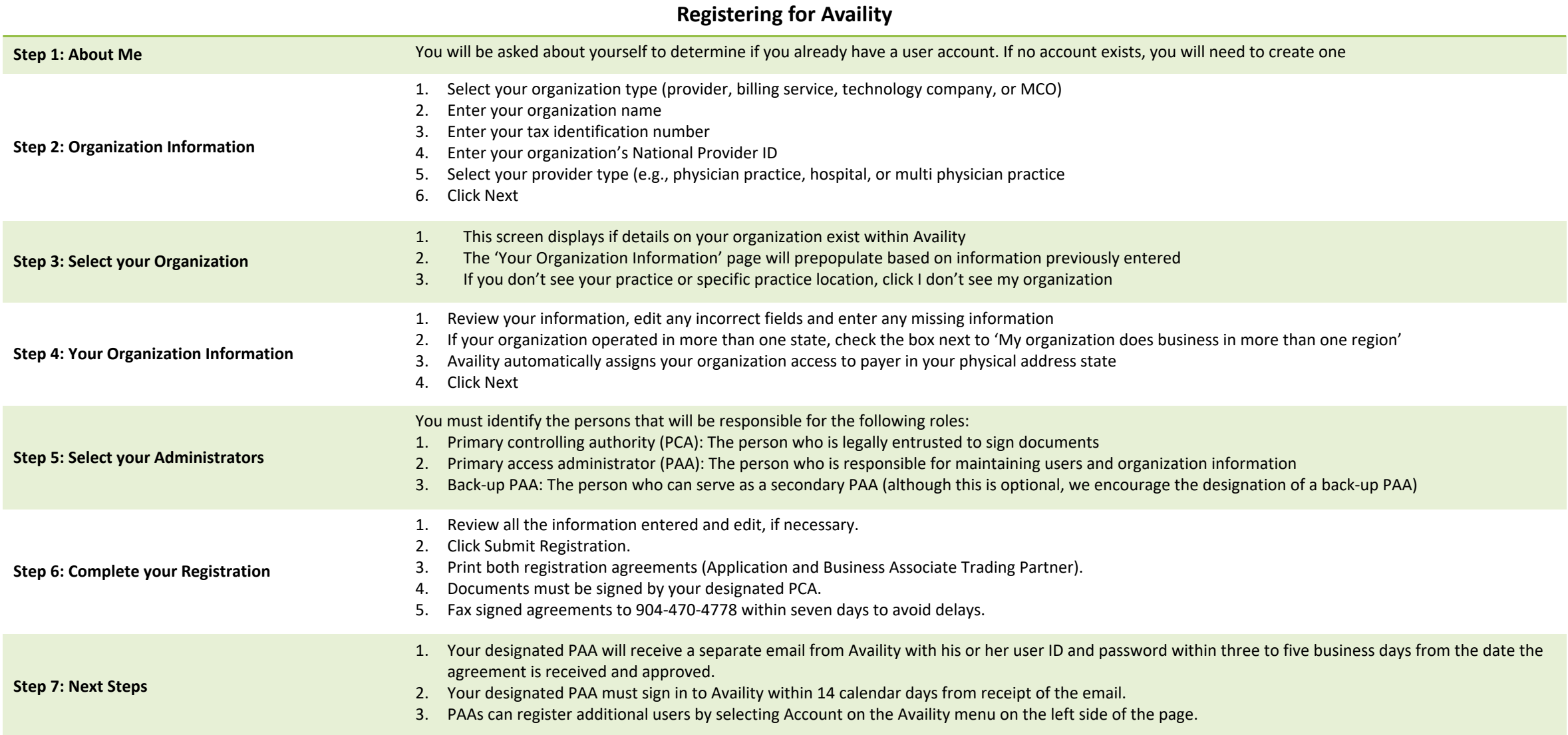